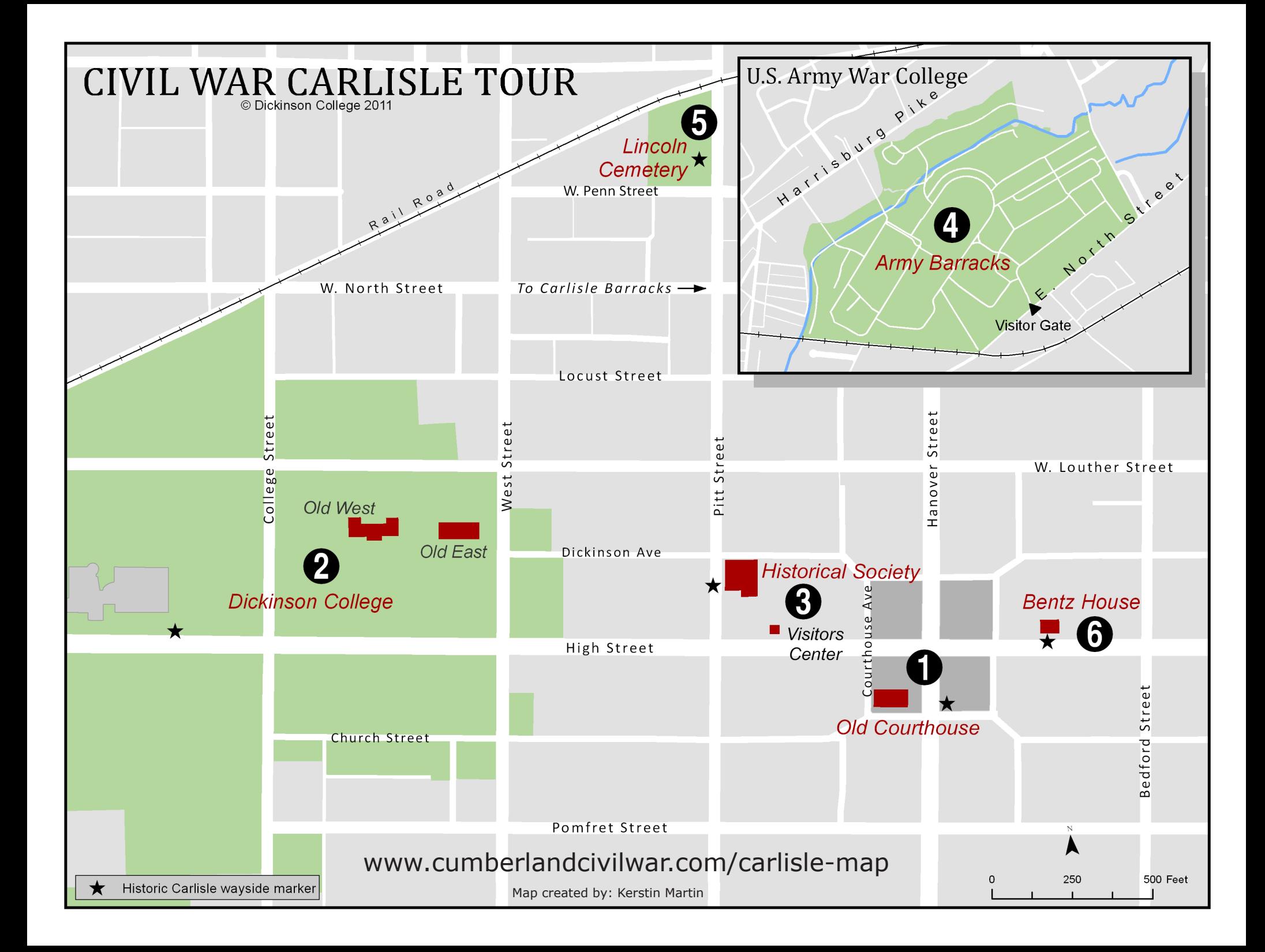

### **Augmented Reality Tour Stops**

#### **What is "augmented reality"?**

Augmented Reality (AR) is a term for a new technology that allows you to enhance or augment the reality you see through cameras in GPS-enabled smartphones or tablet computers by streaming text, images, audio, and video.

#### **How to install the Layar App and open the Civil War Carlisle layer**

- Go to the app store (iphone) or the market (android) and search for Layar
- Install and run the Layar app
- Scroll down the Layar home screen and select the **City Tours** category
- **Then find the Civil War Carlisle** layer, select it and select **Launch**
- Maximize your experience by using AR at Historic wayside markers or by purchasing tickets for a guided tour at the Visitors Center on High Street.
- Or you can scan this OR code with a bar code scanner app

#### Changing Layar options on iPhone

- Switch views
- Select the camera  $\bullet$ icon at the bottom of the screen to switch to list or map view
- Use the *i* icon to toggle tour stops and image overlays

#### Changing Layar options on Android

- Switch views
- Select menu on the phone then choose list or map view from the options
- Select menu then settings to toggle tour stops and image overlays

#### **1. Old Courthouse**

Associated with some of the nation's most important Underground Railroad episodes, the Old Courthouse served as Cumberland County's primary government building from 1846 to 1962.

#### **2. Dickinson College**

Reopened under Methodist leadership in 1833, Dickinson College produced some of the era's leading figures, including a president and Supreme Court chief justice.

#### **3. Historical Society**

Residents and soldiers from the Cumberland Valley left a rich collection of letters, documents and artifacts about combat and the home front now available at the Historical Society.

#### **4. Army Barracks**

During the 1863 Gettysburg Campaign, Confederate troops occupied parts of the Cumberland Valley and burned down the Army Barracks, which were eventually rebuilt as the Carlisle Indian School.

#### **5. Lincoln Cemetery**

Now known as Memorial Park, the former Lincoln Cemetery contains the remains of many local black Union Army veterans, even though most of the headstones have been removed.

#### **6. Bentz House**

Noted abolitionist Frederick Douglass spoke in Carlisle in 1872 but the local hotel segregated him from white guests in the dining room, offering a sad reminder of the "unfinished work" of the Civil War era.

# CUMBERLAND COUNTY

THE AMERICAN CIVIL WAR IN THE **CUMBERLAND VALLEY** 

## **Civil War Carlisle**

#### WITH AUGMENTED REALITY

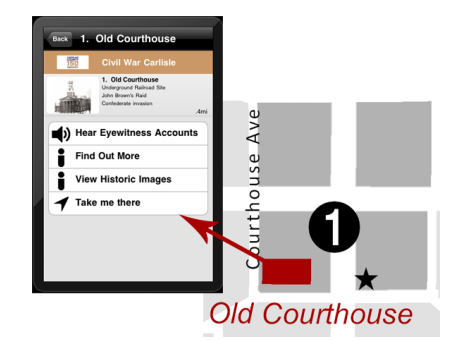

For more information on guided tours of Civil War Carlisle stop by the Visitors Center at 33 West High Street, Carlisle, or go to www.cumberlandcivilwar.com

#### **PARTNERS**

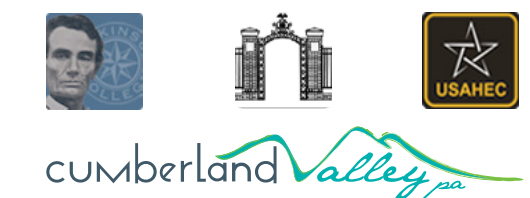

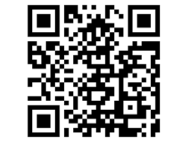